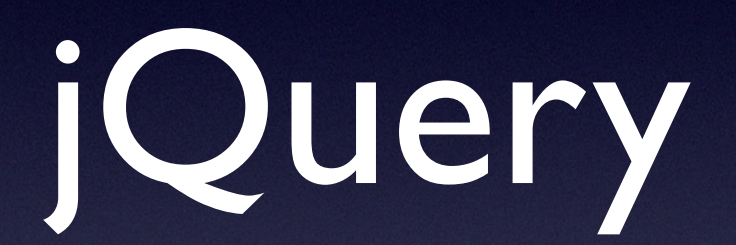

#### DOM-Scripting für Programmierer Webdesigner

#### Bibliotheken und Frameworks

- Dojo **· script.aculo.us**
- MochiKit mootools
- Yahoo UI moo.fx
- Prototype und viele mehr

#### Noch'n Javascript-Framework?

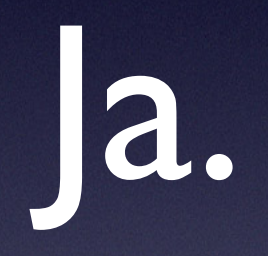

# Prototype vs. jQuery

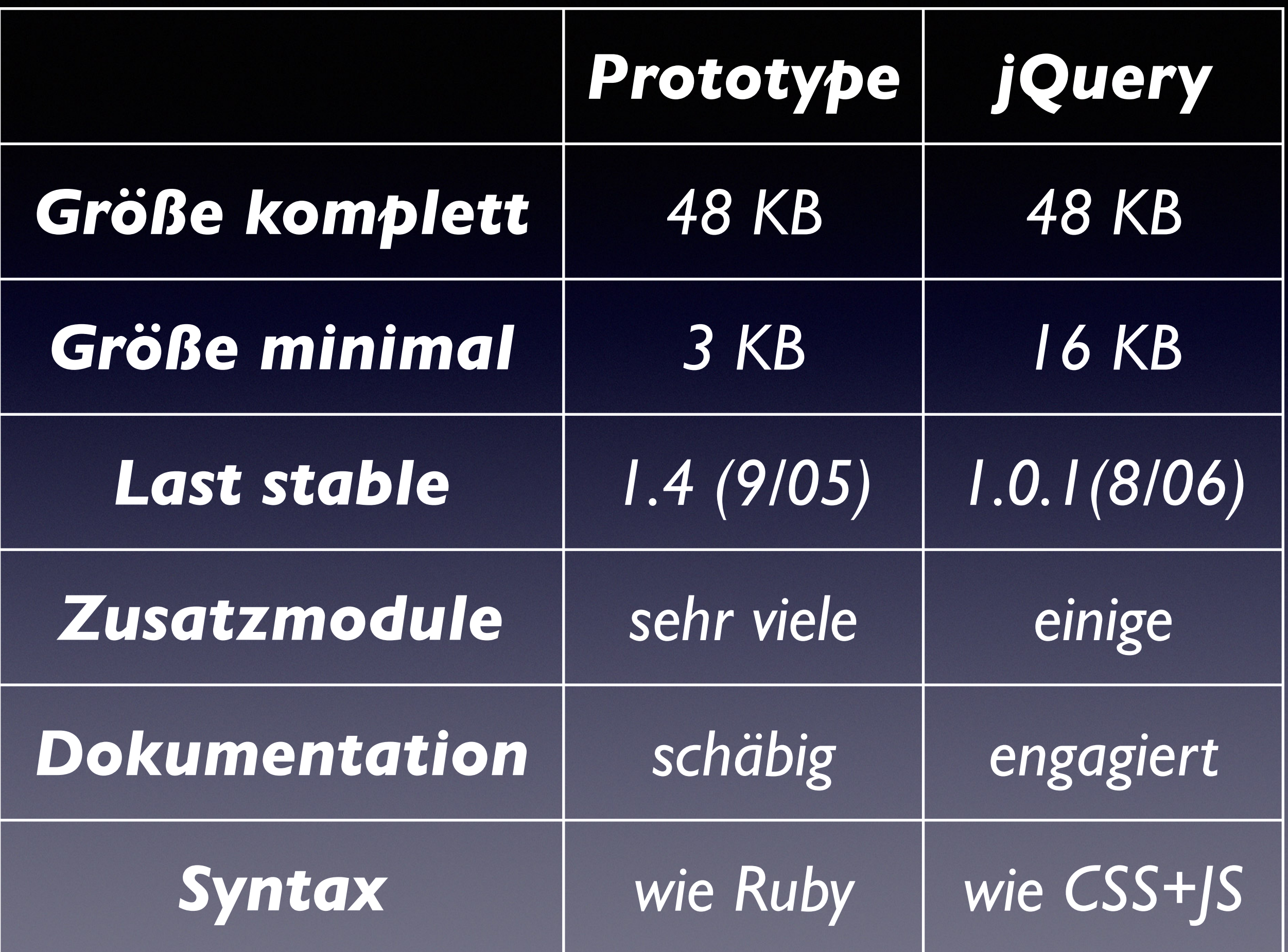

## Warum dann jQuery? KSD!

- Konzentration
- Schnell zu lernen
- Designerkompatibilität

### Klasse hinzufügen

\$('#navi li:nth-child(2)').addClass('aktiv');

Jede Aktion beginnt mit der Auswahl der zu behandelnden DOM-Elemente.

Javascript-Objekt oder CSS3-Ausdruck

= Das zweite Listenelement innerhalb vom Element mit der ID "navi" bekommt die Klasse "aktiv" angehängt.

#### Event ankleben

\$('ul').click( function(){ \$(this).find('li').css('color', 'red')} );

Der click-Befehl klebt seine definierte Funktion als EventListener an das/die ausgewählte(n) Element(e).

\$(this) nimmt Bezug auf das außen definierte Objekt.

= Bei Klick auf ein beliebiges ul werden alle in dem ul enthaltenen li-Elemente in roter Schrift dargestellt.

#### Funktionsketten

\$('#body h2').addClass('inner-h2').next() .css('color', 'red').click( function(){ alert('gelickt!')} ).previous().slide('slow');

= An jede Funktion können per Punkt beliebig viele weitere Funktionen angehängt werden.

# Prototype-Syntax vs. jQuery-Syntax

\$\$('.element').each(function(node) { Element.addClassName(node, 'className'); }

\$('.element').addClass('className');

# Bestandteile von jQuery

- DOM-Manipulation
- Events hinzufügen
- Visuelle Effekte
- Ajax-Funktionalität